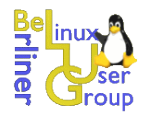

# Einbrechen in TCP-Verbindungen

**Berliner Linux User Group, 16. November 2005**

**Wilhelm Dolle, Director Information Technology interActive Systems GmbH**

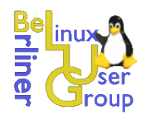

- Einbrechen über TCP-Verbindungen in Server / Dienste
- Etwas zu IP, UDP oder ICMP (bzw. nur sehr wenig über diese Themen)

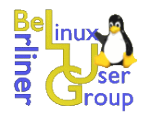

# *Agenda*

- Kurzer Sprint durch die Grundlagen von TCP
- Bekannte Schwachstellen / ältere Angriffe?
- TCP Reset Angriff (Theorie, Praxis, Schutz)

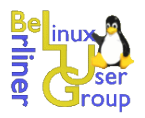

### *TCP/IP und ISO OSI Modell*

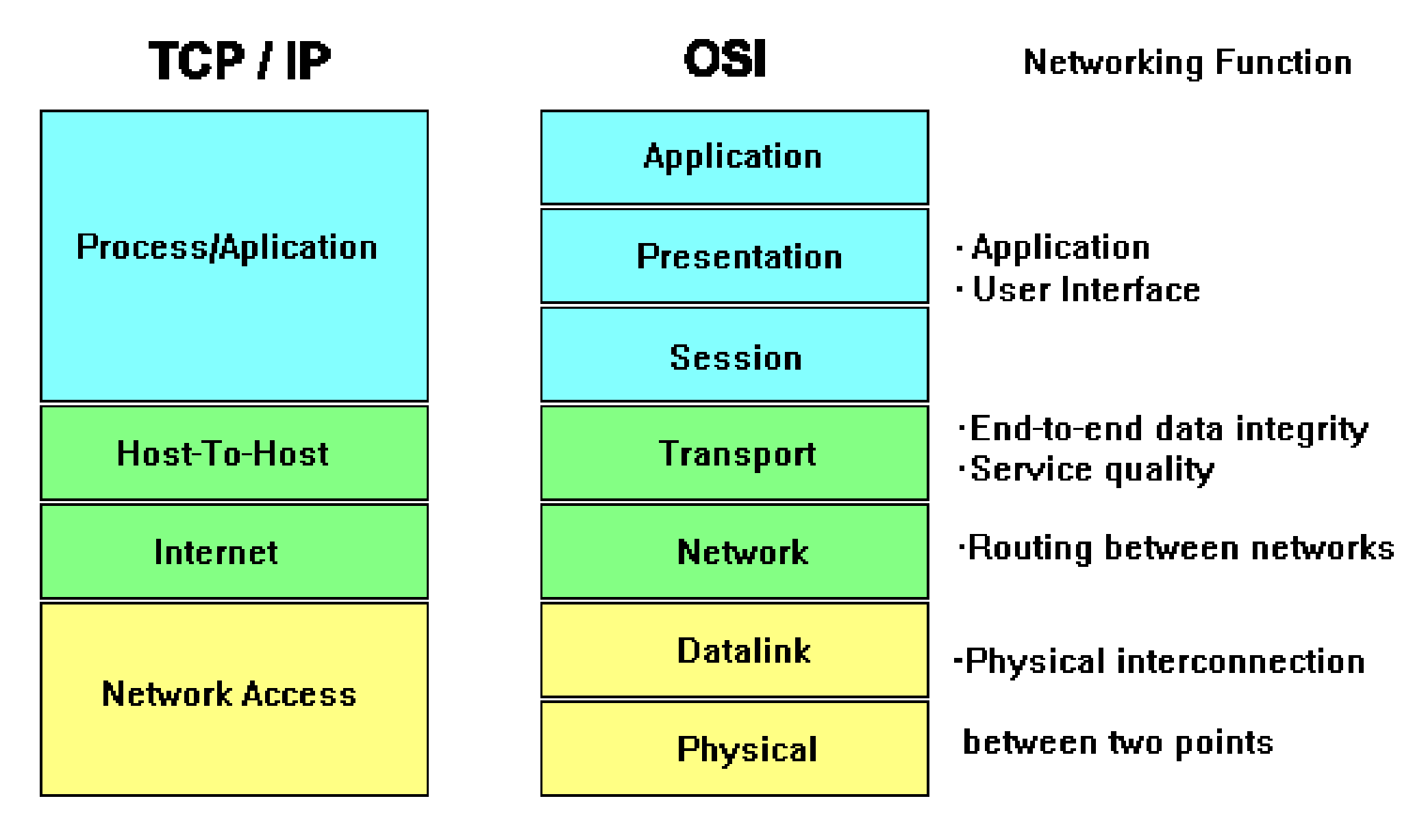

(Quelle: www.netzmafia.de)

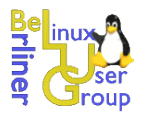

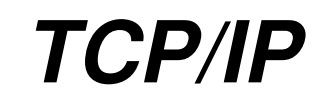

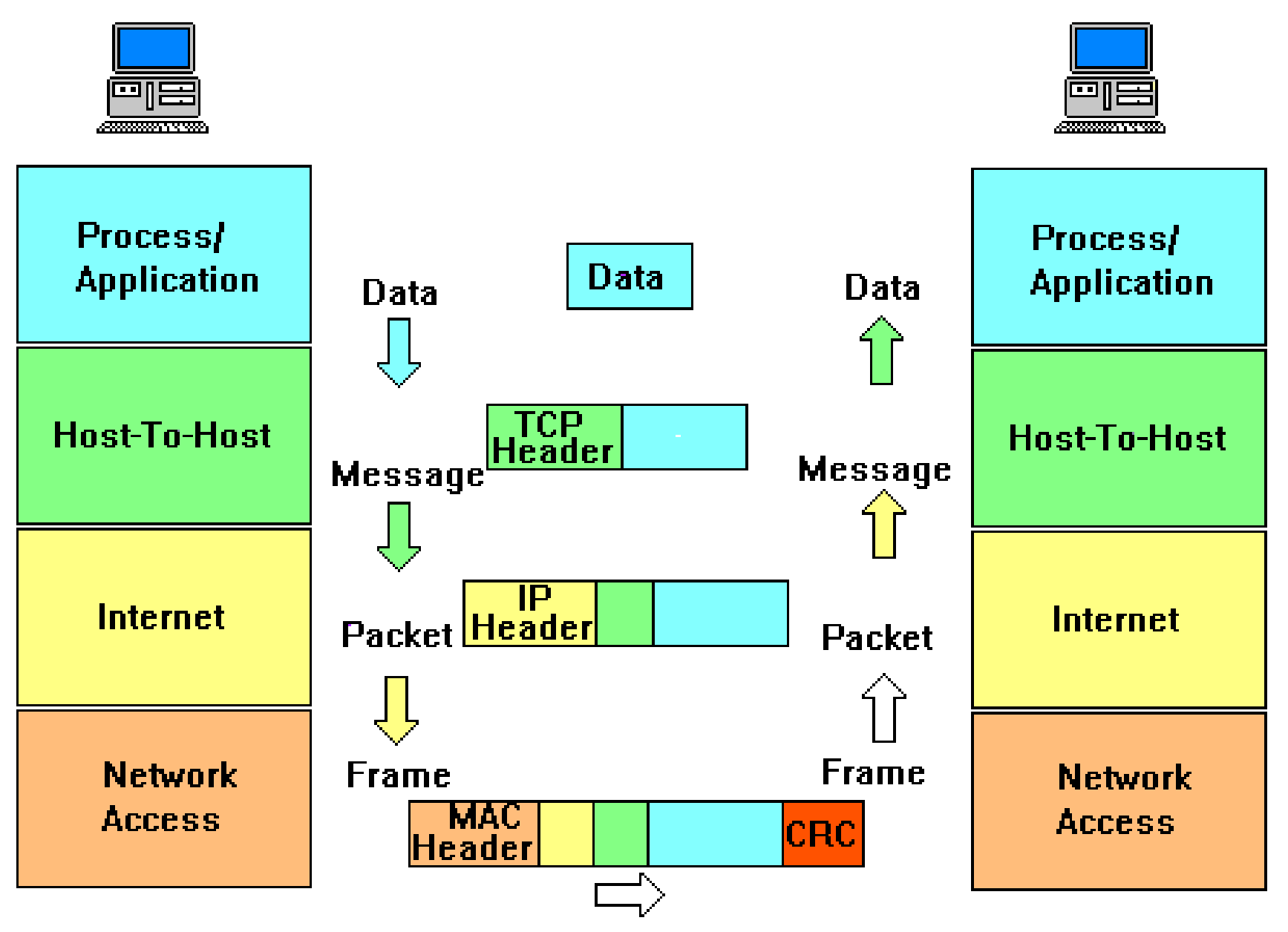

(Quelle: www.netzmafia.de)

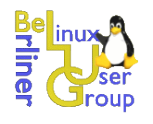

- Zuverlässiges, verbindungsorientiertes Transportprotokoll
- Entwickelt von Robert E. Kahn und Vinton G. Cerf ab 1973
- Standardisierung 1981 in RFC 793
- Ergänzungen in RFC 1122 und 1213
- Auf Schicht 4 des OSI-Referenzmodell
- Punkt-zu-Punktverbindung in Vollduplex
- Eindeutige Definition durch zwei Endpunkte (Tupel) aus IP-Adresse und Port
- Sicherung der Datenübertragung durch Prüfsumme und Quittierung mit **Zeitüberwachung**
- Ein Bytestrom wird in Pakete, *Segmente* genannt, aufgeteilt

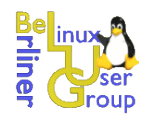

### *TCP – Interaktion mit Anwendungen*

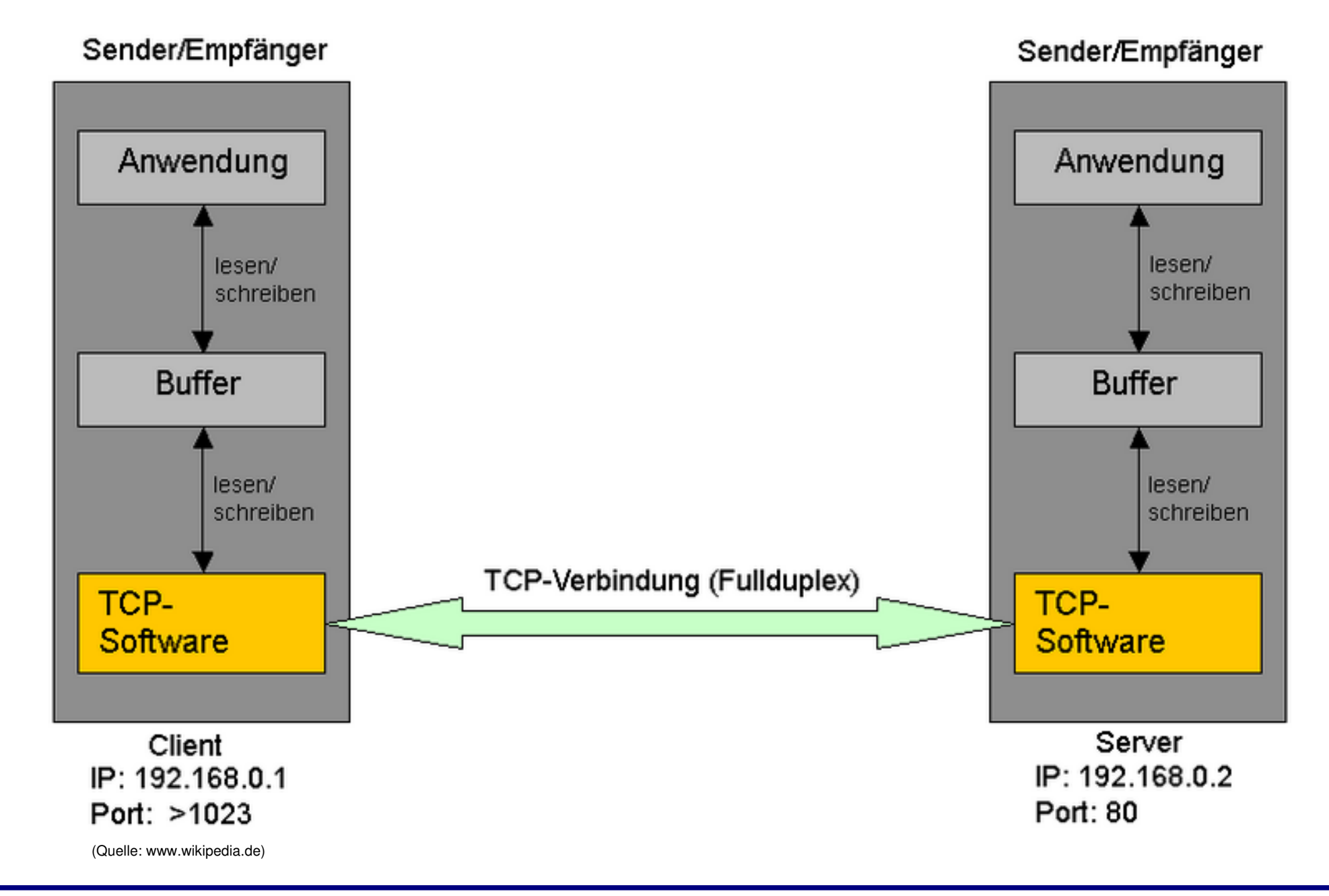

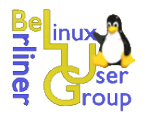

### *TCP – Header*

32 Bit

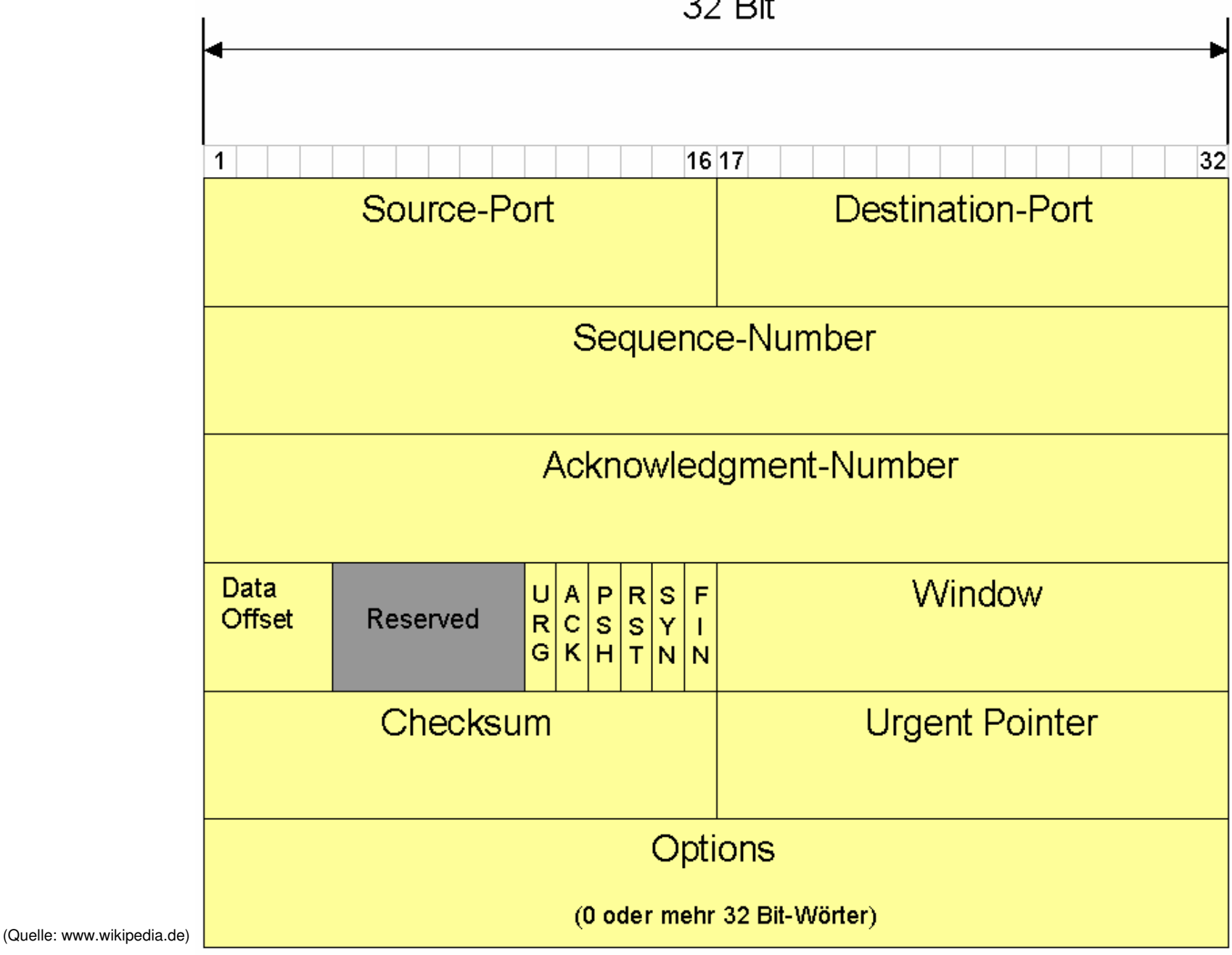

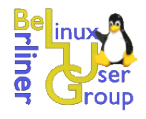

- **Source Port** Identifiziert den sendenden Prozess
- **Destination Port** Identifiziert den Prozess des Zielsystems
- **Sequence Number** Nummer des ersten Datenbytes (Oktets) im jeweiligen Segment (--> richtige Reihenfolge über verschiedene Verbindungen eintreffender Segmente wieder herstellbar)
- Acknowledgement Number Daten vom Empfänger bestätigt, wobei gleichzeitig Daten in Gegenrichtung gesendet werden. Die Bestätigung wird also den Daten "aufgesattelt" (Piggyback). Die Nummer bezieht sich auf eine Sequence-Nummer der empfangenen Daten; alle Daten bis zu dieser Nummer (ausschließlich) sind damit bestätigt --> Nummer des nächsten erwarteten Bytes.
- **Data Offset** Da der Segment-Header ähnlich dem IP-Header Optionen enthalten kann, wird hier die Länge des Headers in 32-Bit-Blöcken angegeben.
- **Reserved** Reserviert für spätere Nutzung

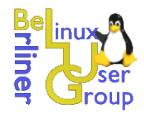

- Code Angabe der Funktion des Segments:
	- **URG** Urgent-Pointer (siehe unten); Daten bevorzugt behandeln فبأد
	- ACK Quittungs-Segment (Acknowledgement-Nummer gültig)  $\frac{1}{2}$
	- **PSH** Auf Senderseite sofortiges Senden der Daten aus dem Sendepuffer تراد und auf Empfangsseite sofortige Weitergabe aller Daten aus dem Empfangspuffer an die Applikation z. B. für interaktive Programme
	- **RST** Reset, Verbindung abbrechen / zurücksetzen
	- **SYN** Das 'Sequence Number'-Feld enthält die initiale Byte-Nummer (ISN)  $\rightarrow$ --> Numerierung beginnt mit ISN + 1. In der Bestätigung übergibt der Empfänger seine ISN (Verbindungsaufbau).
	- **FIN** Verbindung abbauen (Sender hat alle Daten gesendet), sobald der  $\rightarrow$ Empfänger alles korrekt empfangen hat und selbst keine Daten mehr senden möchte.

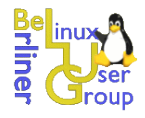

- **Window** Spezifiziert die Fenstergröße in Bytes, die der Empfänger bereit ist ohne weitere Bestätigung anzunehmen – kann dynamisch geändert werden.
- **Checksum** 16-Bit Längsparität über Header und Daten
- **Urgent Pointer** Markierung eines Teils des Datenteils als dringend. Dieser wird unabhängig von der Reihenfolge im Datenstrom sofort an das Anwenderprogramm weitergegeben (URG-Code muss gesetzt sein). Der Wert des Urgent-Pointers markiert das letzte abzuliefernde Byte; es hat die Nummer <Sequence Number> + <Urgent Pointer>.
- **Options** Dieses Feld dient dem Informationsaustausch zwischen beiden Stationen auf der TCP-Ebene, z. B. die Segmentgröße (die Ihrerseits von der Größe des IP-Datagramms abhängen sollte, um den Durchsatz im Netz optimal zu gestalten).

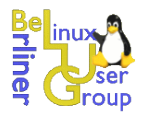

### *Aufbau und Abbau einer TCP Session*

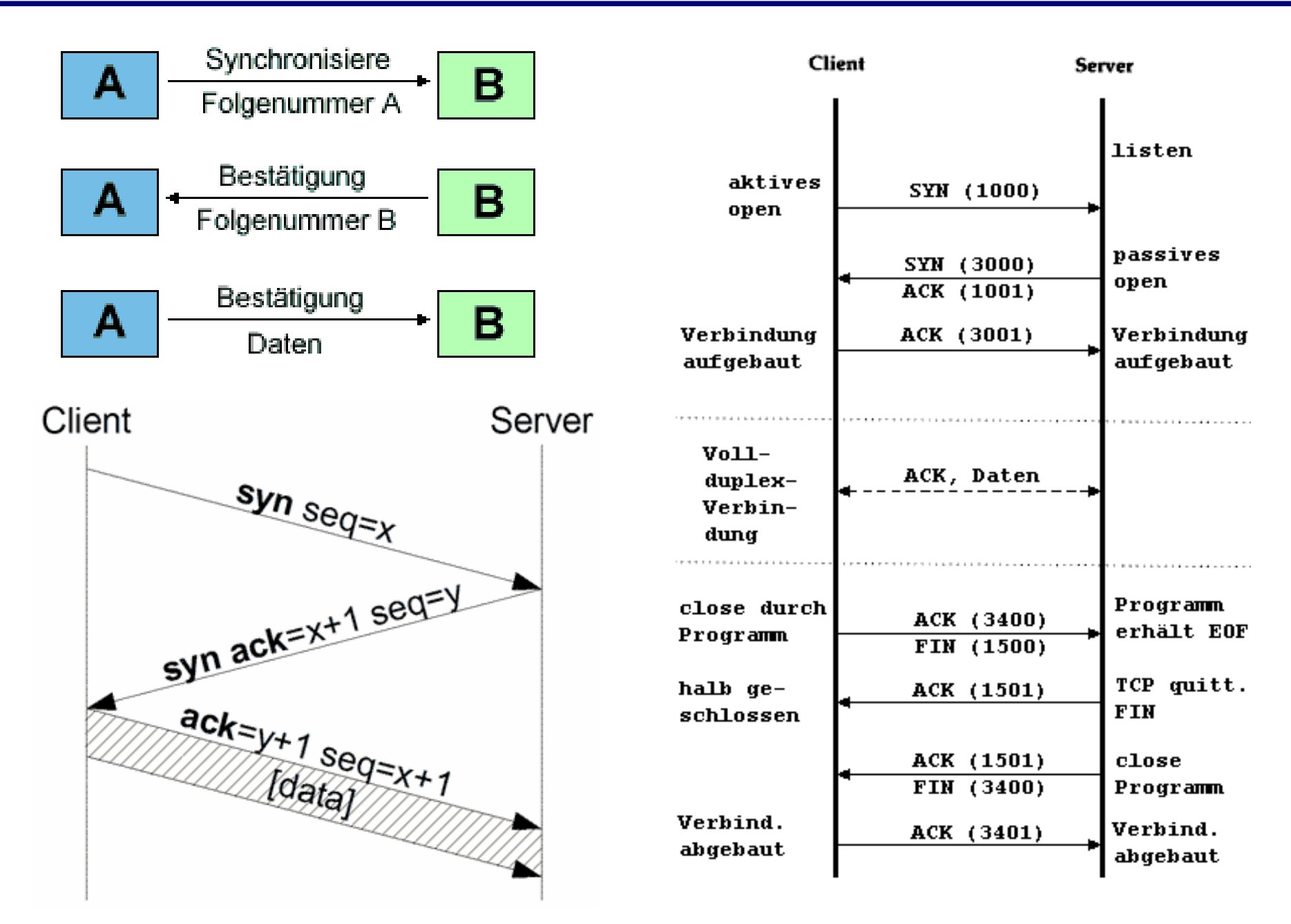

(Quelle: www.wikipedia.de / www.netzmafia.de)

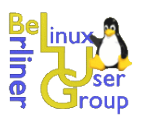

## *TCP – Zustandsübergangsdiagramm*

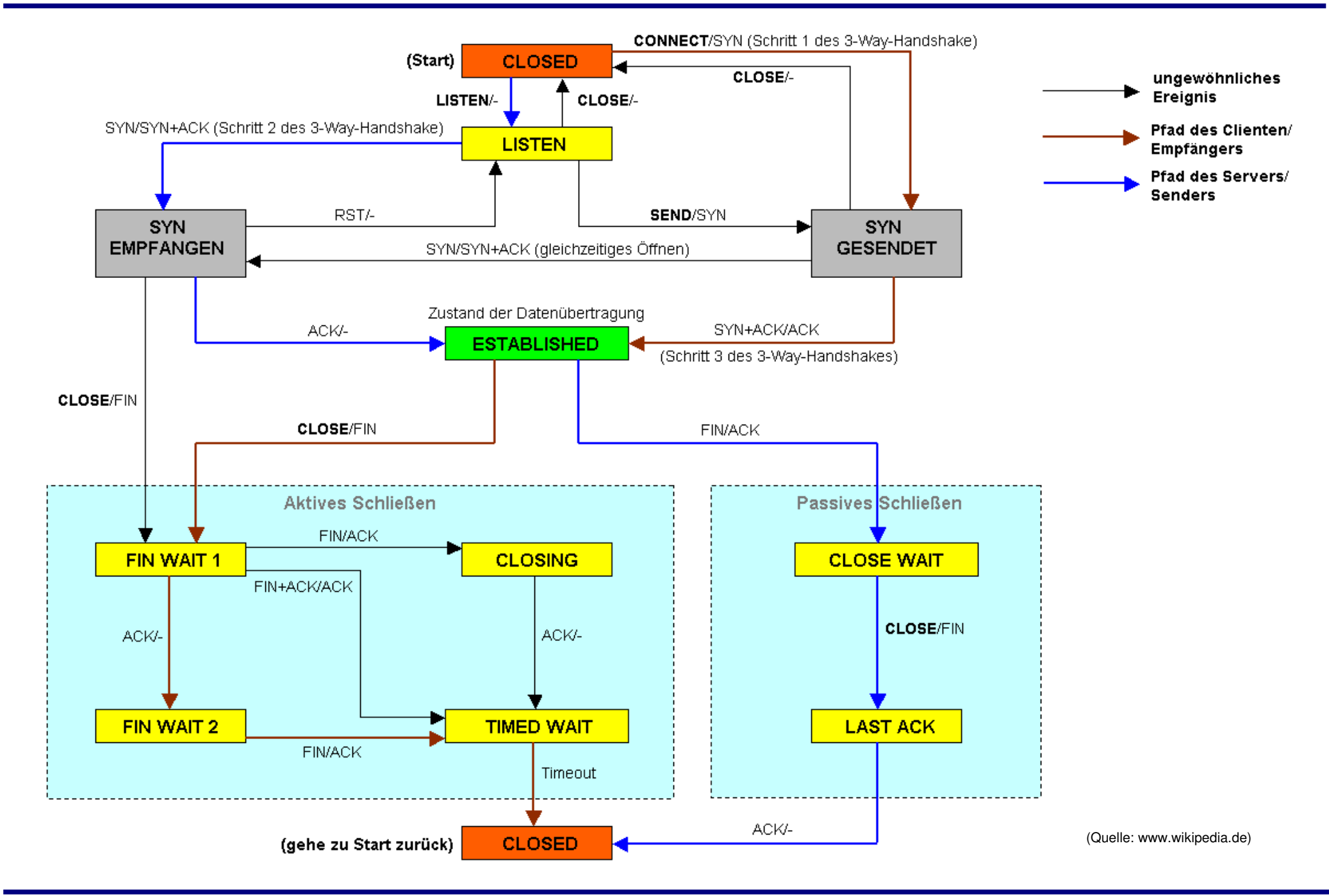

#### Wilhelm Dolle, [www.dolle.net](http://www.dolle.net/) Einbrechen in TCP-Verbindungen and the extension of the 13

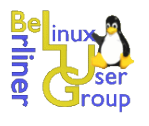

# *TCP – Zustandsübergangsdiagramm*

- LISTEN Warten auf ein Connection Request.
- SYN-SENT Warten auf passendes Connection Request, nachsenden von SYN
- SYN-RECEIVED Warten auf Bestätigung des Connection Request Acknowledgement, nachdem beide Teilnehmer ein Connection Request empfangen und gesendet haben.
- ESTABLISHED Offene Verbindung.
- FIN-WAIT-1 Warten auf ein Connection Termination Request des Kommunikationspartners oder auf eine Bestätigung des Connection Termination, das vorher gesendet wurde.
- FIN-WAIT-2 Warten auf ein Connection Termination Request des Kommunikationspartners.
- CLOSE-WAIT Warten auf ein Connection Termination Request (CLOSE) der darüberliegenden Schicht.
- CLOSING Warten auf ein Connection Termination Request des Kommunikationspartners. LAST-ACK: Warten auf die Bestätigung des Connection Termination Request, das zuvor an den Kommunikationspartner gesendet wurde.

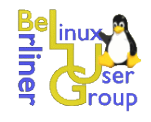

### *TCP – Datenübertragung*

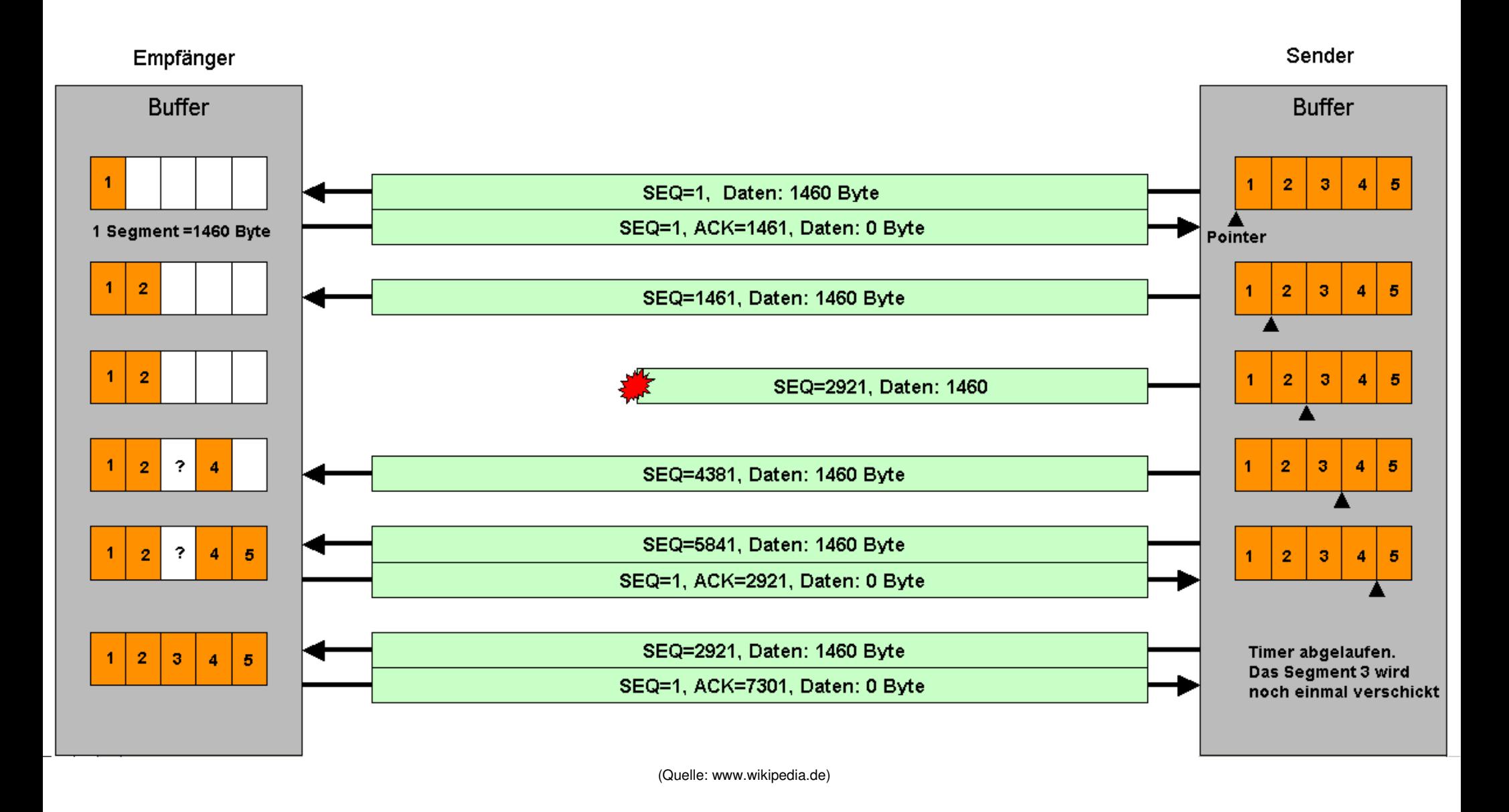

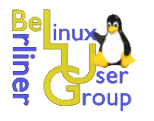

- 1981: Spezifikation von TCP in RFC 793
- 1985: Robert Morris weist auf Schwachstellen in TCP hin
- 1994: Ausnutzen einer TCP-Schwachstelle in Kevin Mitnicks "Christmas Day Attack" auf das Netz von Tsutomu Shimomura
- 1995: Paul Watson veröffentlicht ein Usenet Posting zu Schwachstellen in TCP
- 1995: Laurent Joncheray präsentiert auf der Usenix-Konferenz sein Paper zu "Simple Active Attacks against TCP"
- 2001: Cert.org weist auf Schwachstellen in mehreren TCP/IP-Sequenznummern-Generatoren und Probleme mit der Window-Size hin
- 2003: Paul Watson zeigt Angriffe auf TCP mit einer einfach DSL-Anbindung
- 2004: Internet Engineering Task Force (IETF) veröffentlicht einen Draft zu "Improving TCP's Robustness to Blind In-Window Attacks"

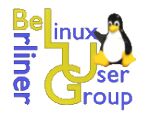

- Abhören von TCP bzw. darauf basierenden Klartextprotokollen
- Denial of Service durch Reflektion von Paketen (SYN-Floods auf geschlossene Ports) – besonders auf asynchrone Leitungen mit mehr Download- als Upload-Kapazität
- Denial of Service durch SYN-Floods auf offene Ports
- Übernehmen, Resetten, Einschleusen von Paketen im "lokalen" Netz (Werkzeug "hunt" von Pavel Krauz)

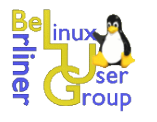

# Abbrechen von TCP-Verbindungen

- Abbrechen durch eingeschleustes RST-Paket > Verbindungsabbruch (analog auch Einfügen von Daten in TCP-Verbindungen)
- Ziele (langlebige TCP-Verbindungen)
	- Border Gateway Protocol (BGP)
	- SSL, TLS, SSH, DNS-Zonentransfers, IRC-Server ÷,
	- Datenbankverbindungen, Online Spiele, .... **The Sec**
- Aufwand? (IPs unserer Opfer und Zielport sollen bekannt sein)
	- Sequenznummer raten 2 <sup>32</sup> Möglichkeiten (0 bis 4.294.967.295)
	- Quellport raten 2 <sup>16</sup> Möglichkeiten ( 0 bis 65.535)  $\rightarrow$
- Theoretisch  $2^{32}$  \*  $2^{16}$  / 2 Pakete nötig (22.313 Jahre bei 128 KBit/s Verbindung)

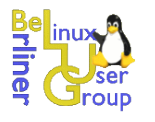

## *Sequenznummern und Window Size*

- Für diesen Fall gehen wir von komplett zufälligen initialen Sequenznummern aus (die Realität sieht leider anders aus, u.a. Für Win95, Win98, NT, 2000, MacOS, IRIX, HP/UP, ...)
- Aus RFC 793: Das Receive-Window ist der Bereich an Sequenznummern, die die lokale TCP-Instanz zu empfangen bereit ist. Das lokale TCP akzeptiert jedes Segment, dessen Sequenznummer mindestens der nächsten erwarteten Sequenznummer (RCV.NXT) entspricht, aber kleiner als RCV.NXT plus Fenstergröße (RCV.WND) ist.

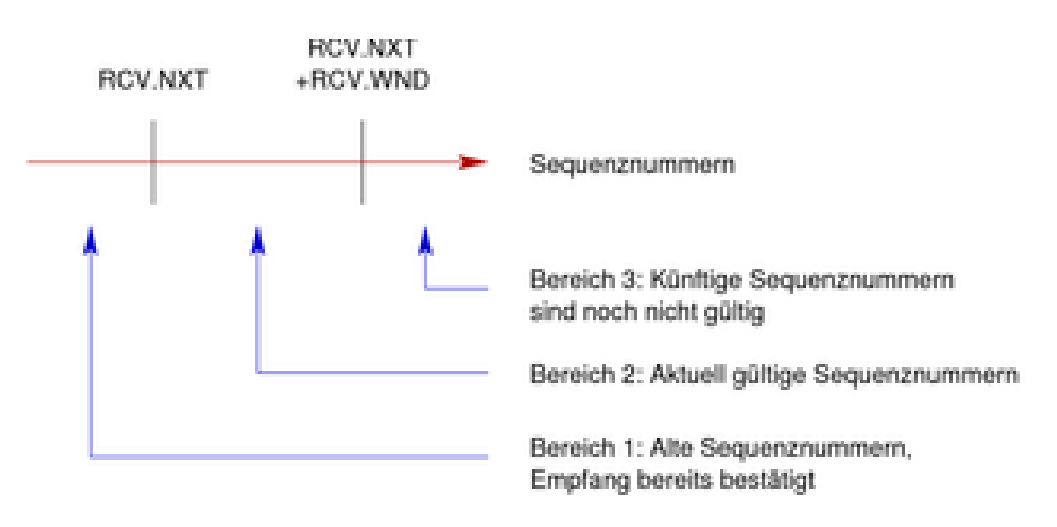

(Quelle: Linuxmagazin 08/2005)

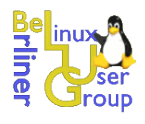

- Maximale Größe der Window Size ist 2 16
- Initiale Windows Size ist abhängig vom Betriebssystem ...

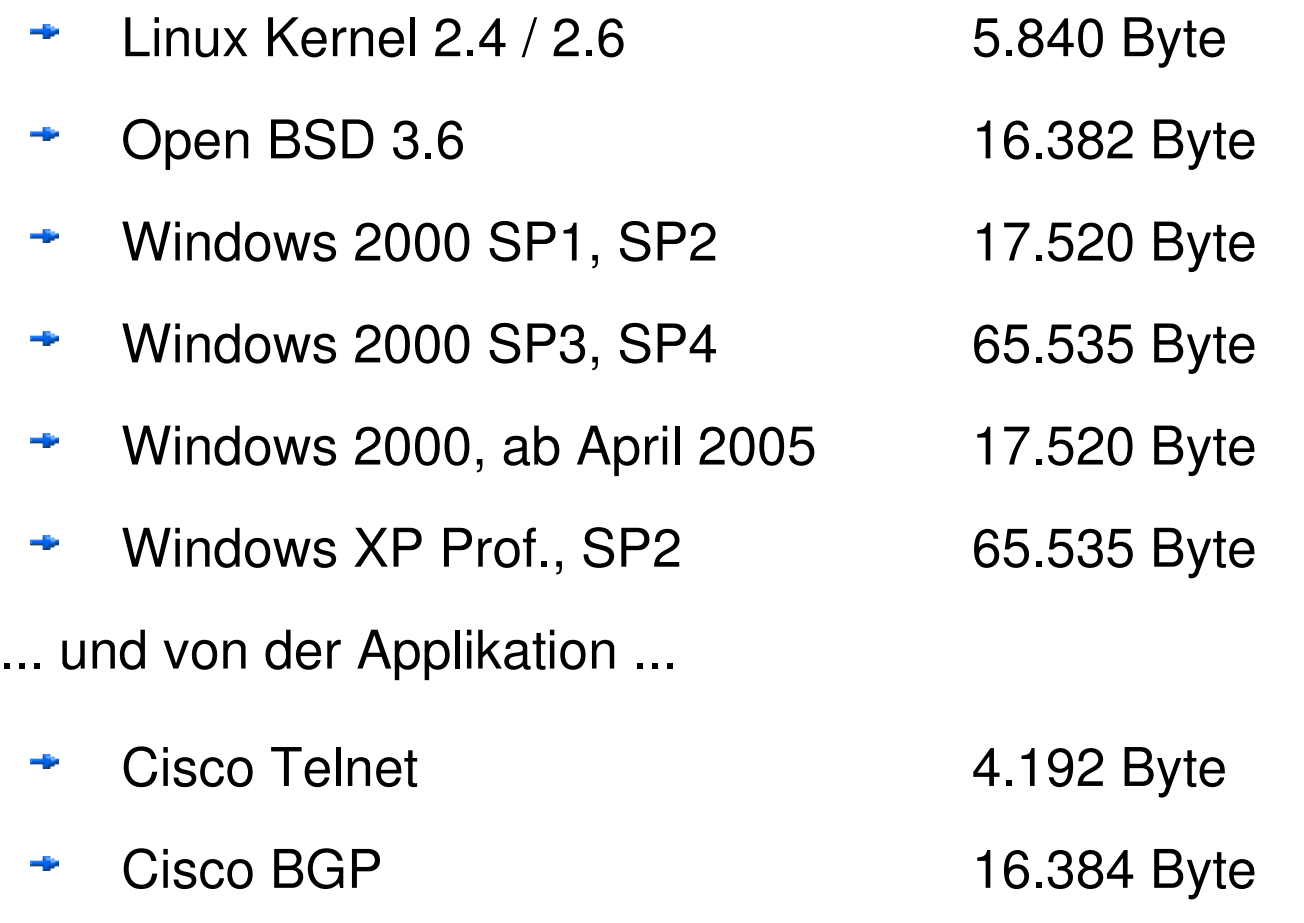

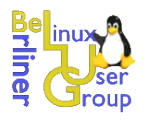

- Die Window Size wird während einer Verbindung oft noch vergrößert falls "größere" Datenmengen übertragen werden
	- Zwei Linux-Rechner verbunden mit SSH (angezeigt wird die Ausgabe von top"), initiale Windows Size 5.840, Wert nach einiger Zeit ca. 16.000
	- Linux-Rechner (5.840) per BGP mit Cisco-Router (16.384) nach wenigen **The Second** Minuten 16.616 auf beiden Seiten
- RFC 1323 "TCP-Extensions for High Performance" (Leitungen mit hoher Bandbreite und hoher Latenz) erlaubt Window Scaling (bei Windows zum Beispiel um 2<sup>14</sup>, also Faktor 16.384, also 1 GigaByte Windows!!!)
- Notwendige Anzahl an geratenen Paketen um im richtigen Sequenznummernbereich zu liegen ist im besten (schlechtesten?) Fall: 2 $^{32}$  / 2 $^{16}$  / 2 $^{14}$  = 2 $^{2}$  = 4

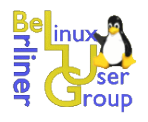

- Theoretisch sind für den Quellport 2<sup>16</sup> (65.535) Werte denkbar (die 1.024 reservierten Werte ignorieren wir hier mal)
- Betriebssysteme wählen Ports allerdings nicht zufällig und nicht über den kompletten Wertebereich
	- Linux (Kernel 2.4 / 2.6) mit mindestens 128 MB Hauptspeicher (sonst kleinerer Bereich) verwendet Quellports zwischen 32.768 und 61.000 (Ports darüber werden für Masquerading benutzt) siehe "/proc/sys/net/ipv4/ip\_local\_range", die übrigen 28.232 Werte werden beginnend bei 32.768 mit jeder Verbindung um 1 erhöht (nett für Angreifer)
	- Windows XP beginnt bei 1050 und erhöht ebenfalls immer um 1 مراد
	- Cisco beginnt ebenfalls bei einem festen Wert (abhängig von der Version нģ. des OS) und erhöht dann um 1 bzw. Um 512
- Anzahl der zu testenden Ports wird drastisch reduziert

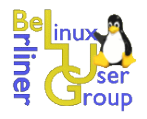

- TCP-Reset-Angriff auf eine TCP-Verbindung über typische T-DSL-Verbindung (128 Kbit/s Upstream)
	- "Erraten" werden muss die Sequenznummer (32 Bit)
	- Größe des Reset-Paketes (IP- und TCP-Header) 40 Byte (320 Bit) مراد
	- Typische WindowGröße bei Linux 2.4 / 2.6 ist 5.840 Bit
	- Quellport bekannt (kann bestimmt werden): 4.294.967.295/5.840\*320/128.000/2 = 15:19 Minuten
	- Quellport unbekannt:  $919s * 65.535 = 697$  Tage

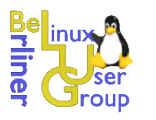

Werkzeuge: "reset\_tcp.c" von Paul Watson und "Libnet Packet Constrution

### Library"

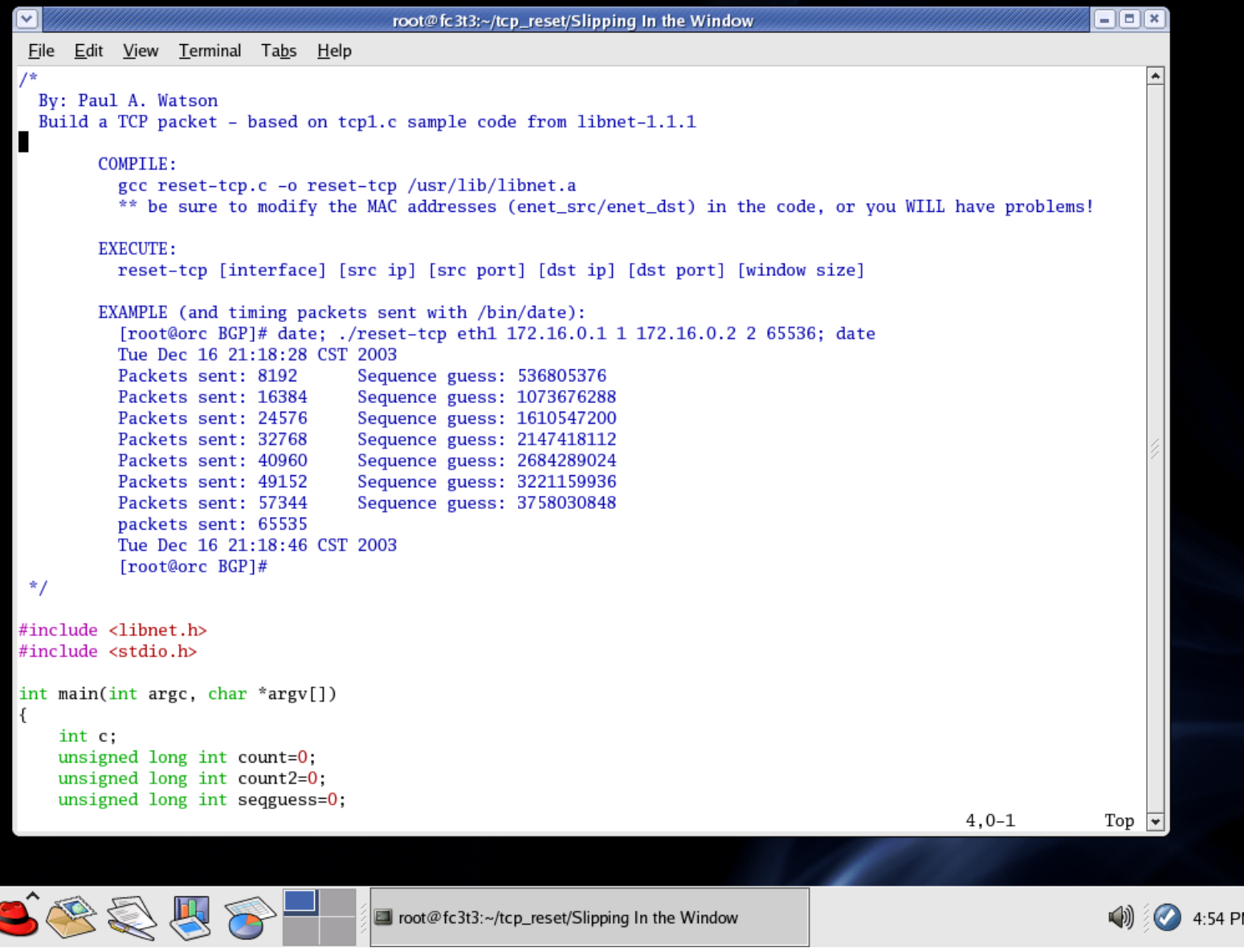

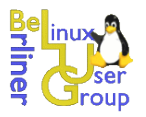

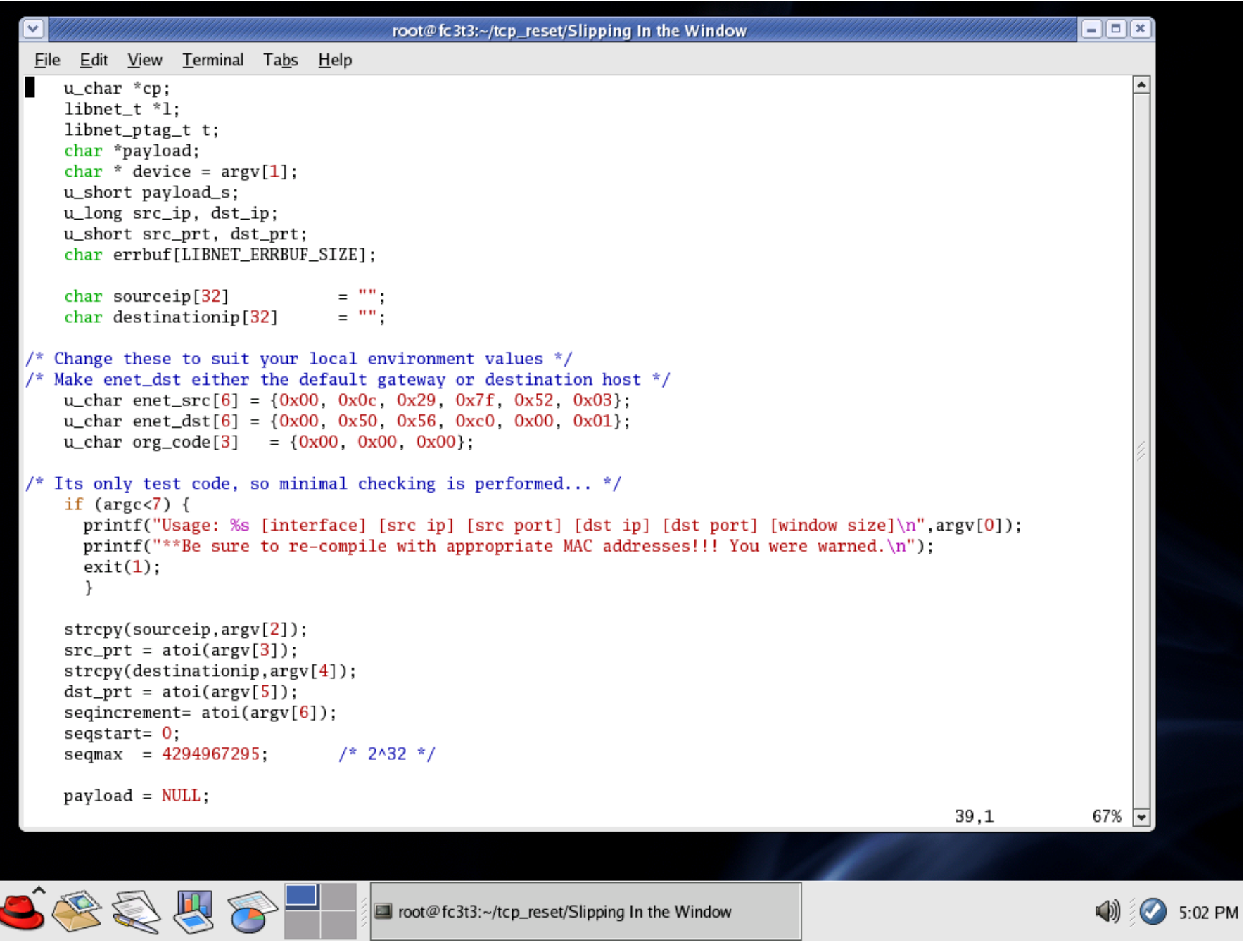

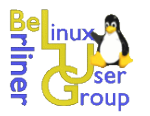

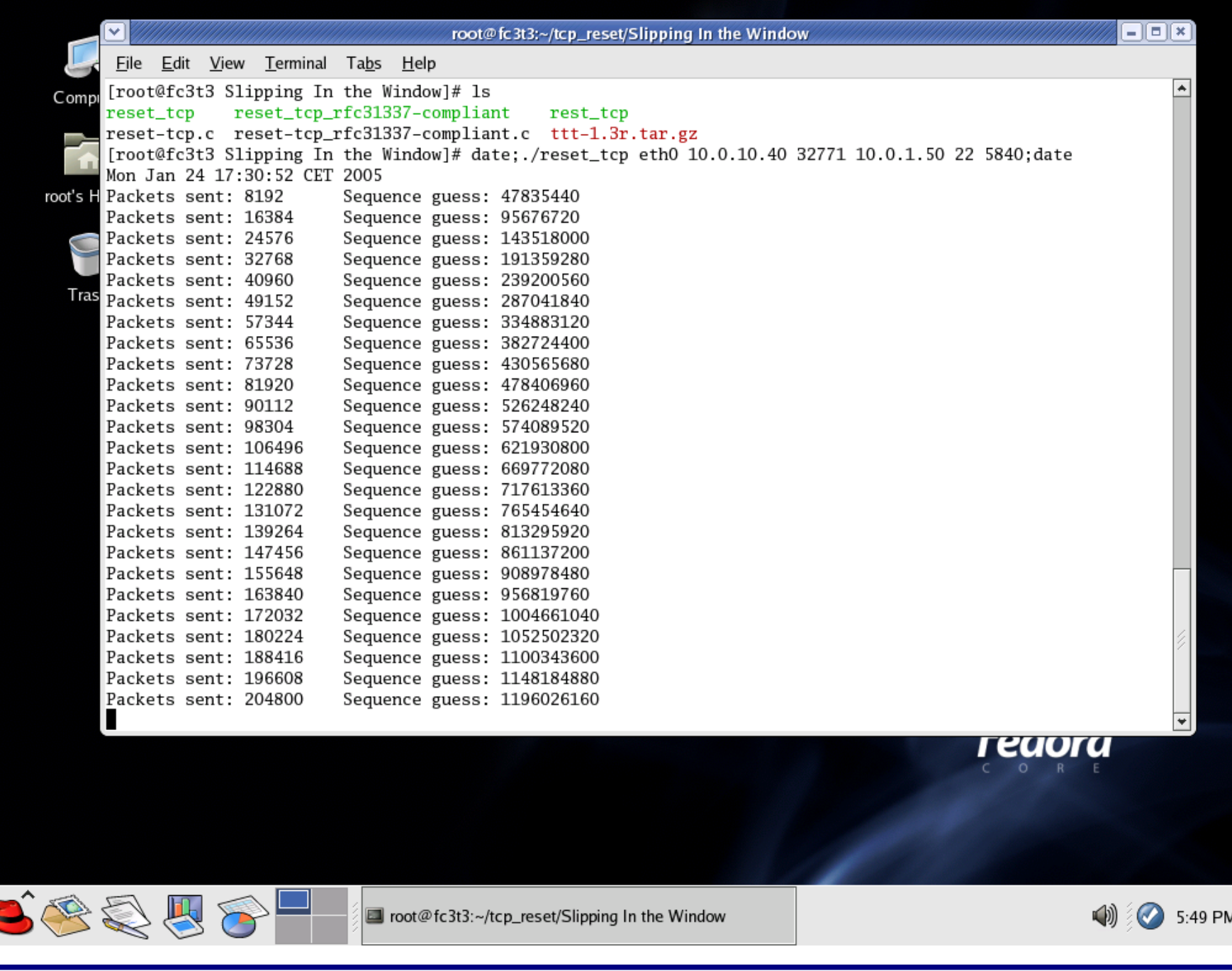

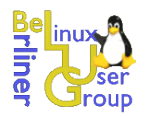

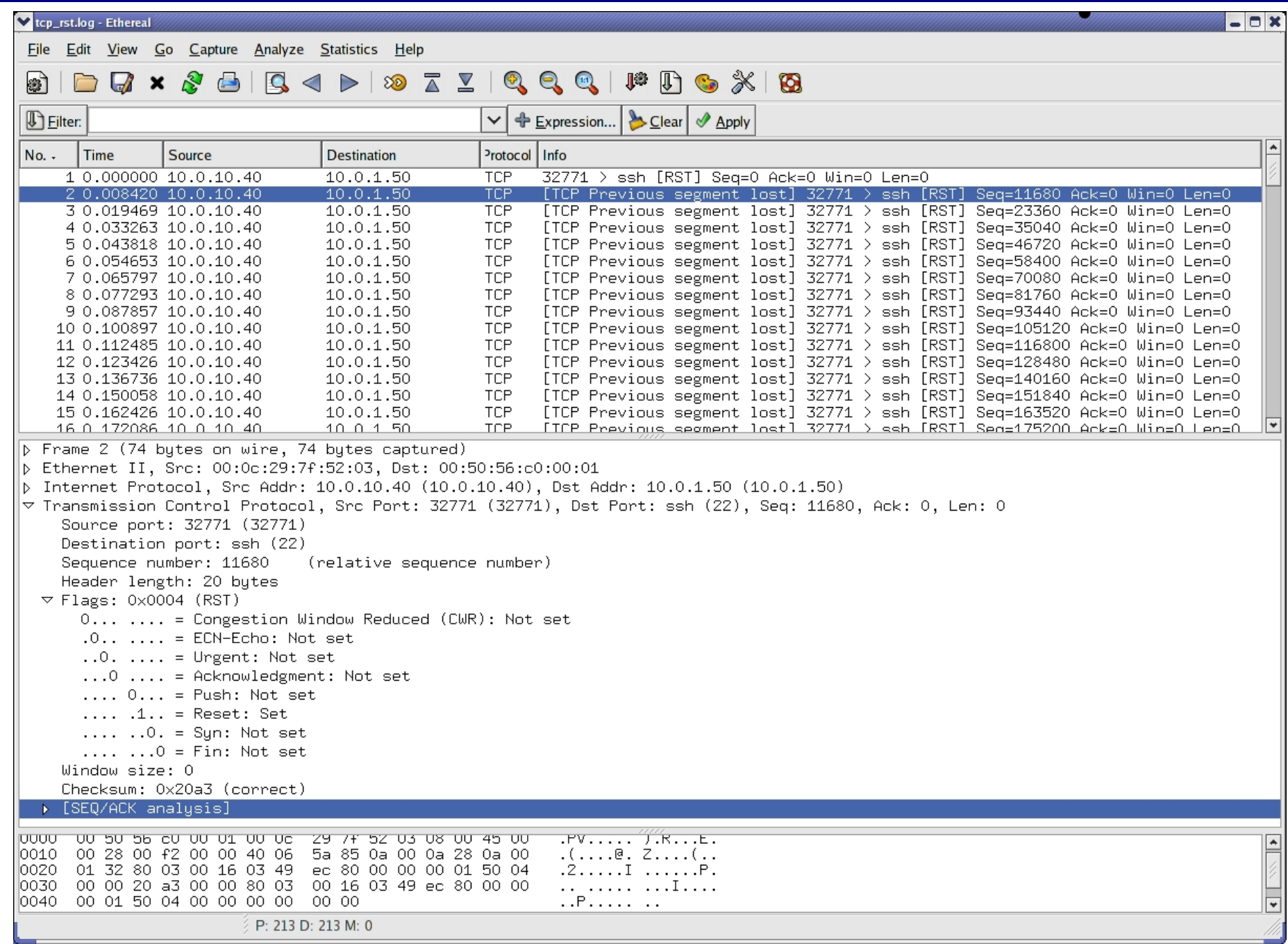

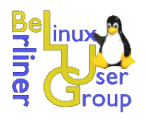

Modifizieren des TCP-Stack nach IETF Draft (RST-Paket muss genau passen)

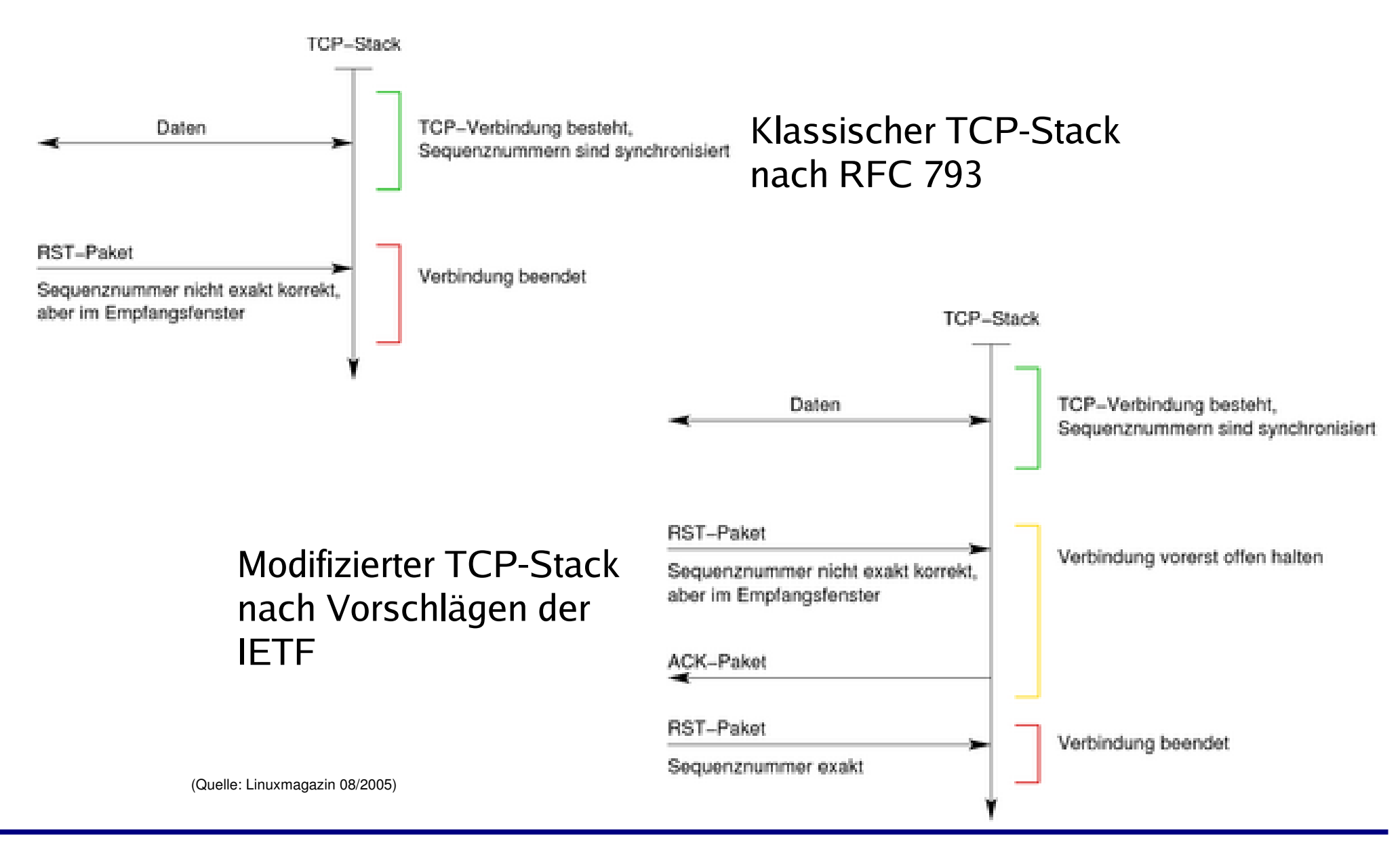

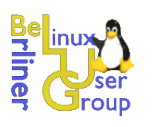

### **Randomisierung von TCP-Quell-Ports**

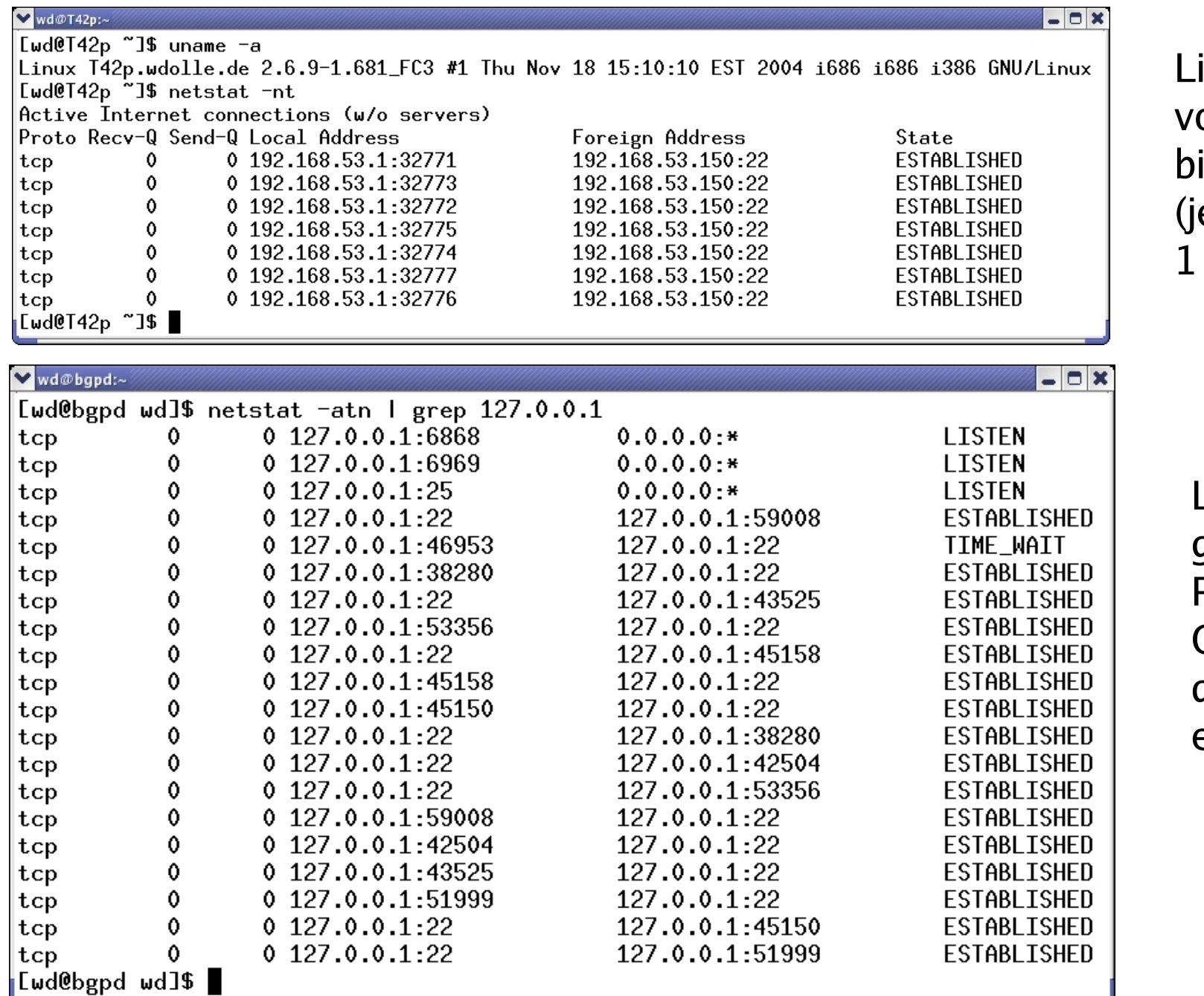

 $\mathsf{inux:}$ on 32.768 bis 61.000 eweils um erhöhen)

Linux mit grsecurity-Patch; OpenBSD hat dieses Feature eingebaut

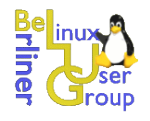

# *Fragen?*

## **Vielen Dank für die Aufmerksamkeit**

### **Folien zeitnah unter: http://www.dolle.net**

### **Artikel zum Thema: "TCP-Reset – Gefahren im TCP-Protokoll: Angreifer kappen fremde Verbindungen"; Christoph Wegener, Wilhelm Dolle; Linux-Magazin 08/05**

**Wilhelm Dolle, CISA, CISSP, BSI IT-Grundschutz-Auditor Director Information Technology**

**mail wilhelm.dolle@dolle.net**

**web http://www.dolle.net**